# **Bald 'frei' auf der Zielgeraden**

*Egg, 4. November 2017:* Im *[ersten Beitrag ging es um das iPhone X,](https://archivista.ch/cms/de/aktuell-blog/10-jahre-smartphone/)* im *[zweiten Teil um das LG G6](https://archivista.ch/cms/de/aktuell-blog/lg-g6-mit-viel-power/)* und im *[dritten Blog um das Aufspielen von](https://archivista.ch/cms/de/aktuell-blog/lineageos-mit-root/) [LineageOS.](https://archivista.ch/cms/de/aktuell-blog/lineageos-mit-root/)* An dieser Stelle geht es darum, *[LineageOS](https://www.lineageos.org)* bzw. Android so einzurichten, dass Apps aus allen möglichen Quellen installiert werden können.

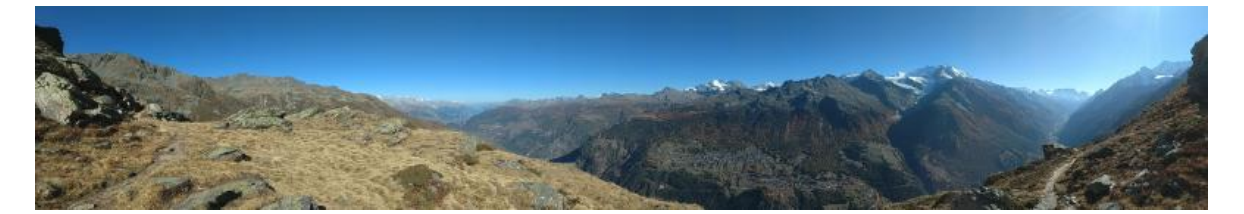

#### **Vorgeschichte zu den Smartphones und den Apps**

Ganz egal, welches Smartphone zum Einsatz kommt, mit dem Betriebssystem selber steht erst eine Basisfunktionalität (sicher auf hohem Niveau) zur Verfügung. Um hier nochmals den Bogen zurück zu Apple zu spannen, den grössten Verdienst erarbeitete sich Apple damit, früher als alle anderen erkannt zu haben, dass ein Telefon weit mehr als ein Gerät zum Plaudern ist.

Wenn ich daran denke, dass es vor gut 10 Jahren auf dem Markt primär darum ging, den Leuten für viel Geld irgendwelche Klingeltöne in lausiger Qualität unterzujubeln, dann kann der Verdienst von Apple an dieser Stelle nicht hoch genug gewürdigt werden. Ohne das iPhone wären die heutigen Smartphones nicht zu dem geworden, was sie heute sind. Dazu zählt ganz essentiell die Möglichkeit, das Gerät zu erweitern. Apple eröffnete den AppStore zwar erst mit der Lancierung des iPhones der zweiten Generation, war damals aber den Konkurrenten deutlich voraus.

Da App eine Abkürzung für Applikation (Programm) ist, wurde der Begriff und das Konzept des Marktplatzes (AppStore) bald von den Mitbewerbern kopiert. Apple versuchte darauf, den Begriff AppStore markenrechtlich durchzusetzen, doch gibt es mittlerweile etliche Urteile, welche den Begriff AppStore für nicht schutzfähig erachten, siehe dazu z.B. **[heise.de zum Streit in Australien.](https://www.heise.de/mac-and-i/meldung/App-Store-Apple-verliert-Streit-um-Markenschutz-in-Australien-2480393.html)**

Gestritten wird bis heute auch in der Schweiz, wo das Symbol des iTunes-Shops (eine simple Musiknote) von Apple durchgesetzt werden wollte. Das Urteil vom **[Bundesverwaltungsgericht weist die Klage von Apple am 30. Mai 2017 ab,](http://www.decisions.ch/entscheide/id/1865)** ob es weitergezogen wurde, konnte nicht in Erfahrung gebracht werden.

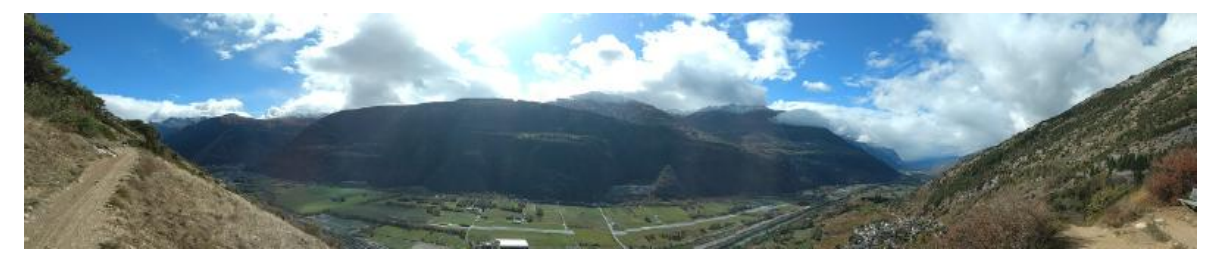

### **Apps jenseits der Platzhirsche**

Ganz egal, ob nun die Apps beim Erfinder im AppStore oder beim Suchriesen im PlayStore bezogen werden, wer das Smartphone erweitern will, kommt um die Apps nicht herum. Gemäss Schätzungen des **[Portals Statista](https://de.statista.com/statistik/daten/studie/176732/umfrage/downloadzahlen-mobiler-app-stores-weltweit-seit-2009)** werden 2017 weit über 250 Milliarden Apps bezogen, wobei geschätzte 14 Prozent käuflich erworben werden. Nur für diesen Prozentteil ist streng genommen ein Store (virtueller Laden) notwendig, die grösse Anzahl der Apps kann frei bezogen werden, wobei 'frei bezogen' nicht heisst, dass eine App auch kostenfrei eingesetzt werden kann.

Folglich sind die Stores der Platzhirsche für den grössten Teil der Apps nicht zwingend notwendig, für das schnelle Auffinden und die Installation der Apps aber dennoch hilfreich. Dem steht gegenüber, dass bei den Stores zwingend eine Anmeldung notwendig ist. Persönlich stört mich diese Sammelwut an Daten sehr. Damit scheine ich längst nicht alleine zu sein, ansonsten Beiträge wie jener auf **[HeiseDownload \(sehr](https://www.heise.de/download/blog/Android-am-Spionieren-hindern-3349754) [zu empfehlen!\)](https://www.heise.de/download/blog/Android-am-Spionieren-hindern-3349754)** wohl nicht verfasst würden. Die Hürden, einem Android die Sammelwut an Daten abzugewöhnen, sind hoch. In der dazu notwendigen Zeit kann sicher auch **[LineageOS](https://www.lineageos.org)** aufgespielt werden.

Nun kann **[LineageOS](https://www.lineageos.org)** problemlos auf den Marktplatz des Riesen zugreifen, nur muss ich damit Google schrittweise wieder jene Rechte einräumen, die ich eigentlich nicht gewähren möchte. Immerhin kann sowohl mit Android als auch mit **[LineageOS](https://www.lineageos.org)** auf Drittquellen zugegriffen werden, bei iOS geht dies faktisch nicht, können Apps von Dritt-Quellen doch nur dann installiert werden, wenn das iPhone 'gerootet' (Jailbreak) wird, oder wenn die App lokal auf einer Entwickler-Maschine aufgespielt wird. In beiden Fällen ist der Aufwand für 'Normalsterbliche' exorbitant hoch. Darum wird nachfolgend auch nur der Weg für Android bzw. **[LineageOS](https://www.lineageos.org)** beschrieben.

### **Apps von fremden Quellen zulassen**

Damit die Apps ohne Registrierung bezogen werden können, ist unter **'Einstellungen'** bei **'Gerätesicherheit'** die Option **'Unbekannte Quellen'** zu aktivieren.

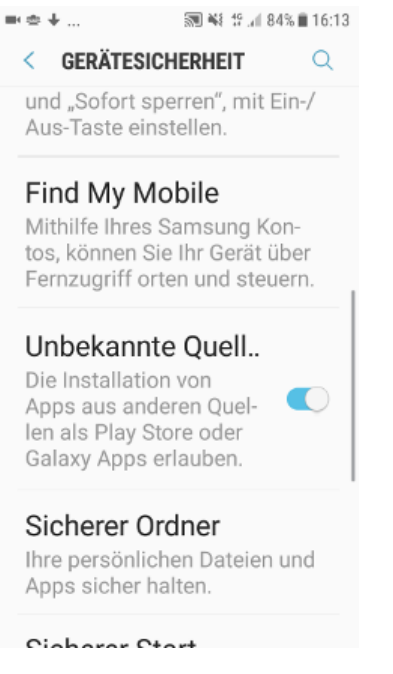

Damit könen Apps aus verschiedenen Quellen installiert werden. Die obige Abbildung stammt von Android7, unter **[LineageOS](https://www.lineageos.org)** lautet die Bezeichnung **'Unbekannte Herkunft'.**

## **Alternativen zum Standard-Store**

Die Fülle der App-Verzeichnisse ist riesig. Damit geht einher, dass es faktisch sehr schwierig ist, das 'Gute' vom 'Bösen' zu unterscheiden. Unter Windows gibt es dazu allumfassende Virenscanner. Mittlerweile gibt es auch für Android zahlreiche solche Apps. Doch braucht es diese wirklich? Diese Frage wird unter **[Giga.de](http://www.giga.de/extra/sicherheit/specials/virenschutz-fuer-android-braucht-man-das-wirklich/)** ausführlich erörtert. Nach eigenen Erfahrungen (seit dem Frühling 2017) stellt sich die Problematik weit eher mit Apps, die nervig in Erscheinung treten, denn mit der Problematik, dass dadurch das System zerstört wird. **[Giga.de](http://www.giga.de/extra/sicherheit/specials/virenschutz-fuer-android-braucht-man-das-wirklich)** spricht diesbezüglich denn auch von Malware und nicht von Viren, was aktuell bei Android durchaus zutreffen dürfte.

Unabhängig davon, ob ein Virenscanner zum Einsatz kommen soll (dies gilt auch für Windows) ist der beste Schutz, Daten und Betriebssystem vor Zerstörung zu bewahren, sowohl das System wie auch die Daten periodisch zu sichern. Dabei bietet sich keineswegs nur die vielgepriesene Cloud an, vielmehr können z.B. über **[TeamWin](https://twrp.me)** jederzeit direkt auf dem Handy Sicherungen erstellt und auch wieder zurückgespielt werden.

Nach einem halben Jahr Arbeiten mit dem **[Moto G4](http://www.areamobile.de/handys/6270-motorola-moto-g4-plus)** kann festgestellt werden, dass das System einmal zurückgespielt wurde, weil (mit reichlich viel Naivität) einer App zu hohe Rechte gewährt wurden. Wer sich vertieft mit den Alternativen zum offiziellen Store auseinandersetzen möchte, findet unter **[AndroidPit.de einen hilfreichen Artikel](https://www.androidpit.de/android-ohne-google-alternativen-zum-play-store) [zum Thema alternative Bezugsquellen,](https://www.androidpit.de/android-ohne-google-alternativen-zum-play-store)** auch wenn die jeweiligen Urteile mir etwas überspitzt erscheinen.

#### **[FDroid.org](http://FDroid.org)**

Meine erste Suche gilt immer **[FDroid.org.](http://fdroid.org)** Zwar finden sich hier vergleichsweise deutlich weniger Apps als anderswo, dafür müssen die Entwickler, die hier Apps publizieren möchten, nicht nur die App publizieren, sondern auch den dazugehörenden Quellcode.

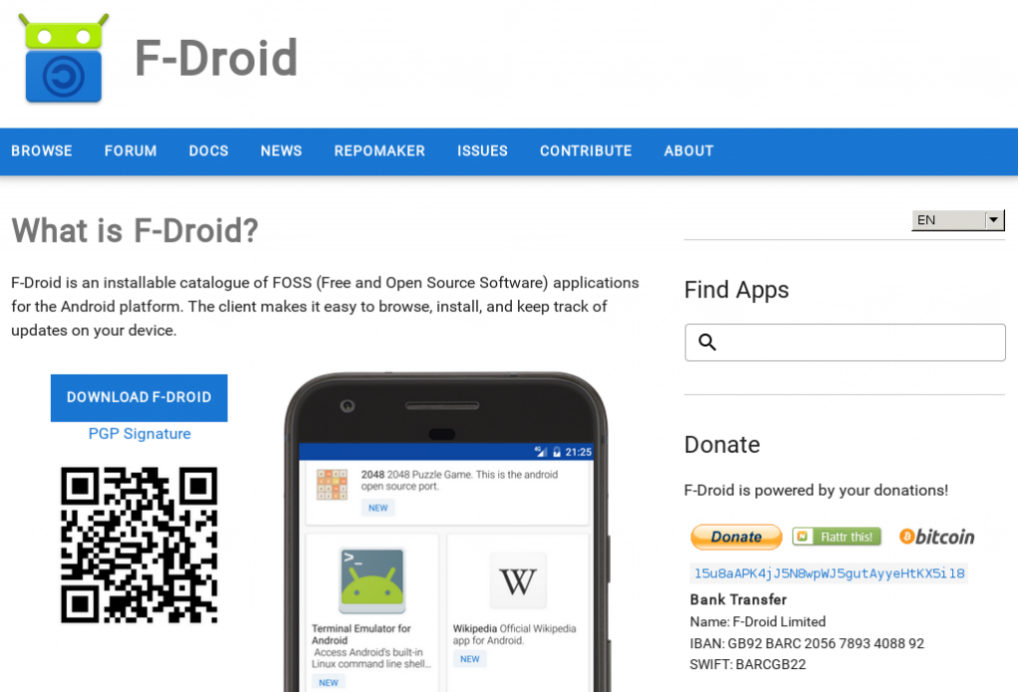

Nun ist das Angebot an Open Source Apps deutlich bescheidener als dies bei Linux der Fall ist. So kann **[Fdroid.org](http://fdroid.org)** mit anderen App-Verzeichnis nicht mithalten, bietet dafür aber nur Apps an, die kaum anfällig auf Malware sind. Bei quelloffener Software gibt es bislang zum Glück wenige Beispiele von gezielter Malware, denn diese liesse sich durch den offengelegten Code relativ einfach entlarven.

#### **[Aptoide.com](https://aptoide.com)**

Unter **[Aptoide.com](http://aptoide.com)** kann sowohl über eine webbasierte Lösung als auch über eine App Ausschau nach neuen Apps gehalten werden. Die Suchkriterien sind relativ bescheiden, es wird über Stichwörter gesucht. Dennoch besitzt Aptoide über einige nützliche Hinweise bei den Suchtreffern. Am Beispiel **['Total Commander'](https://total-commander-file-manager.en.aptoide.com/)** soll dies veranschaulicht werden.

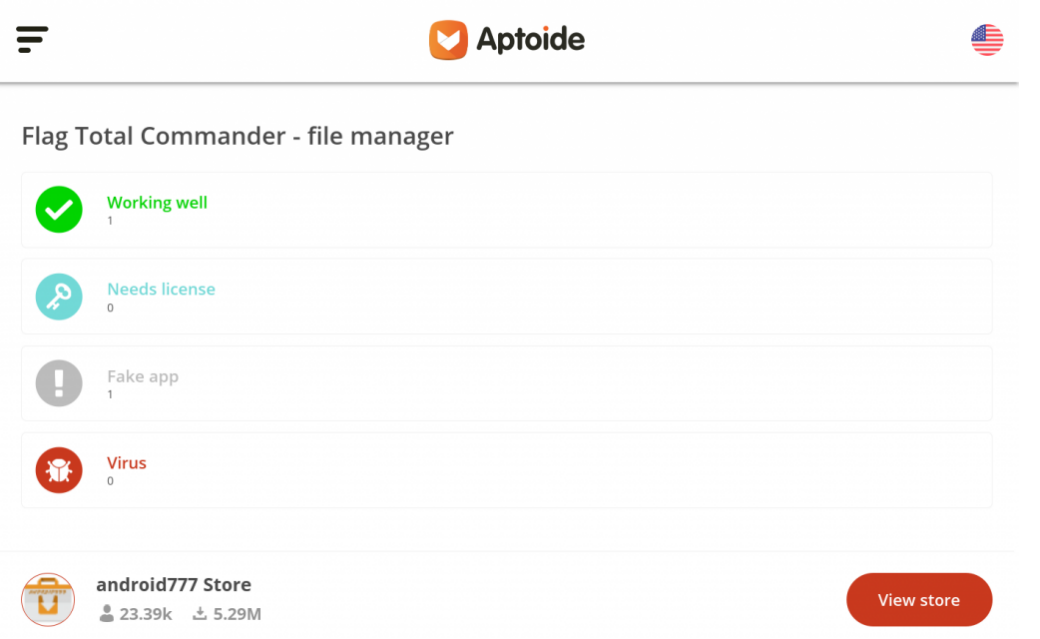

Die Anzahl der Downloads sowie die Flags **'Working well', 'Needs licence', 'Fake app'** und **'Virus'** geben zumindest HInweise darauf, wie gut eine App sein könnte. Vorliegend bei **[TotalCommander](https://total-commander-file-manager.en.aptoide.com/)** fällt auf, dass es einen Eintrag bei **'Fake app'** gibt, ein Blick beim Entwickler **[C.Hisler](http://www.ghisler.com/android.htm)** führt auf eine Schweizer-Seite. Das Programm **[TotalCommander wird dort in der Windows-Version als Shareware-Programm](https://www.ghisler.com/deutsch.htm)** vertrieben.

Wahrscheinlich dürfte die Bewertung **'Fake app'** daher stammen, dass das gleiche Programm unter Windows kostenpflichtig ist, nicht aber derzeit unter Android. Über kurz oder lang könnte es daher passieren, dass das Programm auch unter Android nicht mehr frei verfügbar sein könnte. Nur, eine gute Open Source Alternative habe ich nicht gefunden, die aktuelle Version von **[Total Commander](https://total-commander-file-manager.en.aptoide.com/)** ist dem Open Source Pendant **[GhostCommander](https://f-droid.org/packages/com.ghostsq.commander)** deutlich überlegen.

#### **[UpToDown.com](https://de.uptodown.com/android/search)**

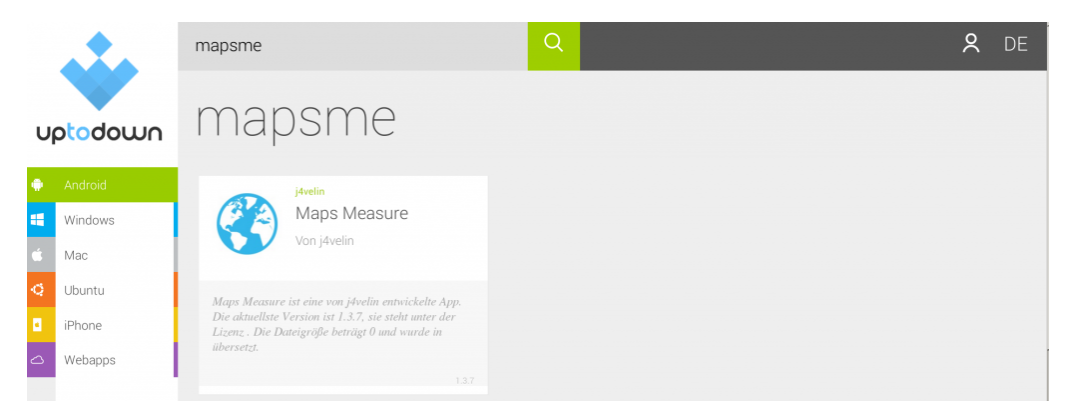

An dieser Stelle sei noch auf **[UpTDown.com](https://de.uptodown.com/android)** verwiesen. Auf diesem Portal finden sich deutlich weniger Apps als bei **[Aptoide.com.](https://aptoide.com)** Dafür gibt je separate Verzeichnisse für alle gängigen Betriebssysteme, dies freilich aber alles auf bescheidenem Niveau. Wer

z.B. erfahren möchte, ob es eine App auch für das iPhone gibt, sucht besser direkt auf dem AppStore von Apple. Im fünften und **[letzten Teil geht es um nützliche Apps](https://archivista.ch/cms/de/aktuell-blog/apps-und-ausblick/) [und eine Smartphone-Nabelschau.](https://archivista.ch/cms/de/aktuell-blog/apps-und-ausblick/)**